<< Photoshop CS4 >>

, tushu007.com

<< Photoshop CS4 >>

13 ISBN 9787115227416

10 ISBN 7115227411

出版时间:2010-6

页数:170

PDF

更多资源请访问:http://www.tushu007.com

<< Photoshop CS4 >>

, tushu007.com

**Photoshop CS4**  $\emph{Photoshop}$  CS4  $\emph{Proboshop}$  CS4

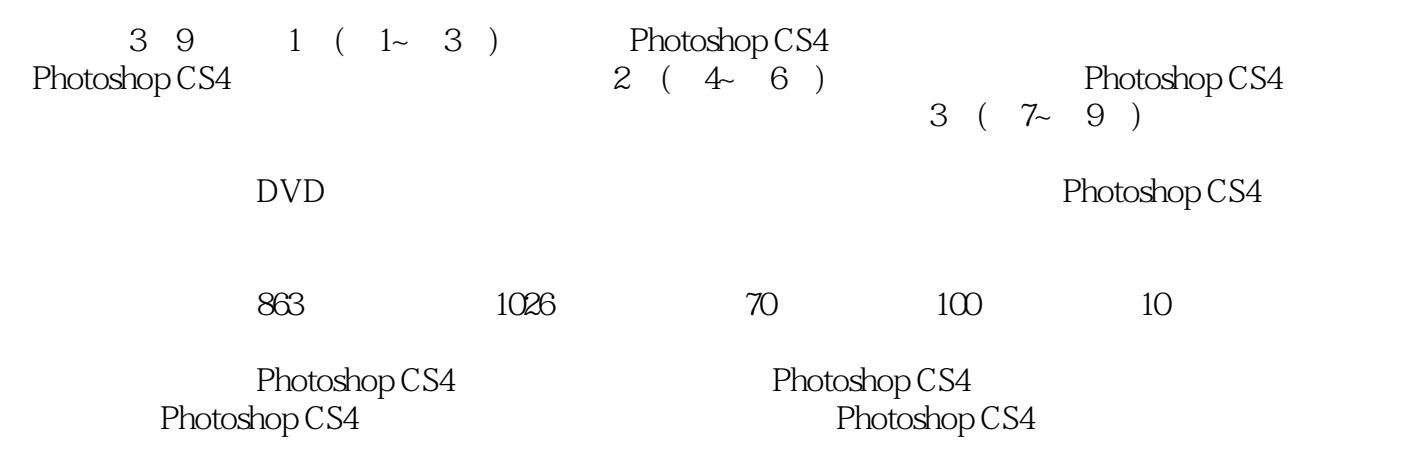

, tushu007.com

<< Photoshop CS4 >>

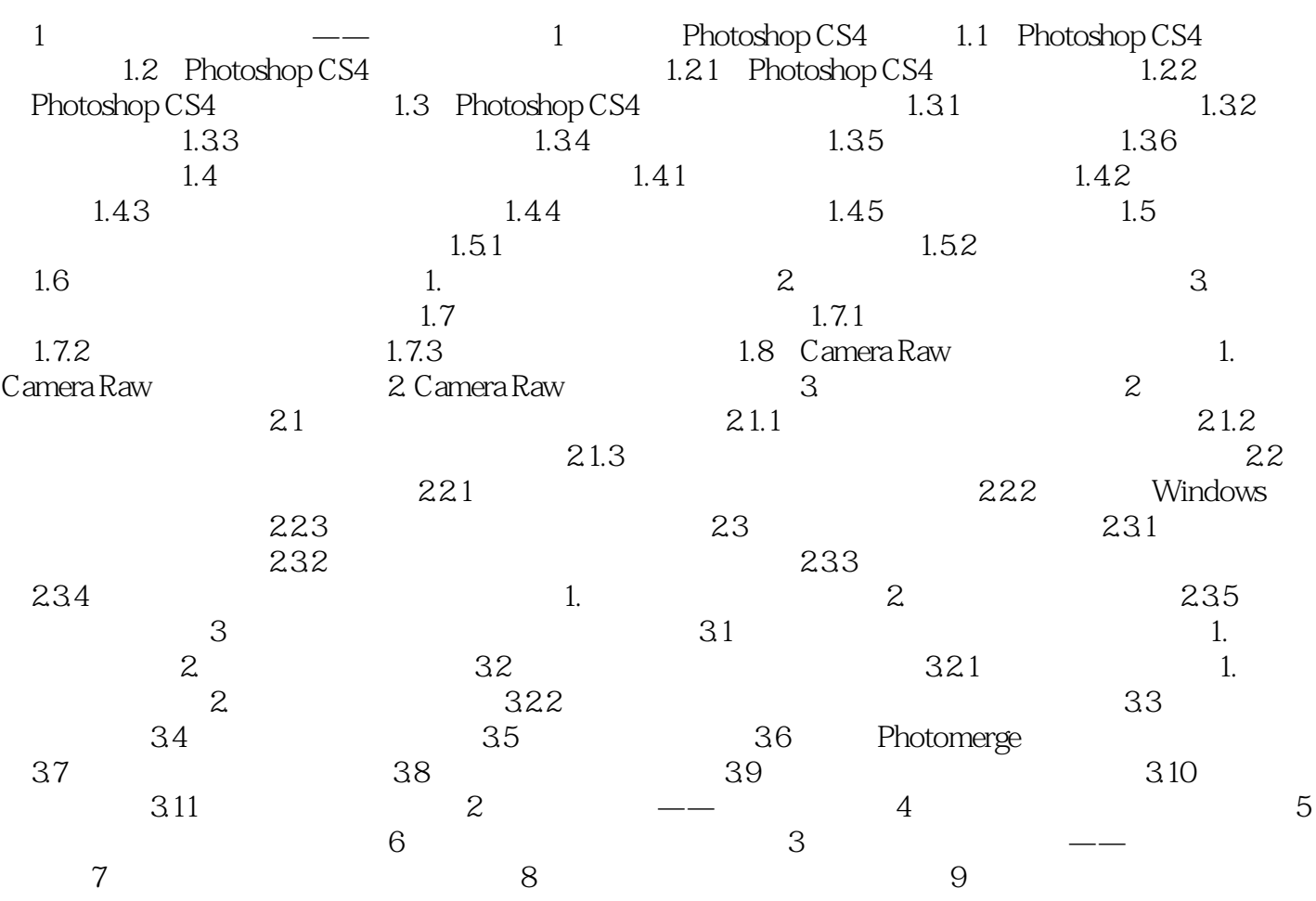

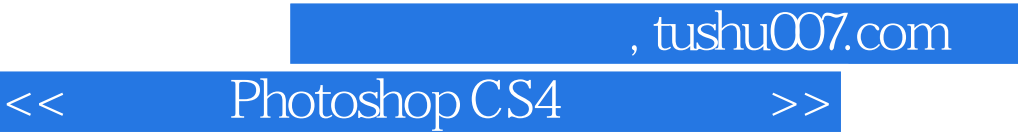

本站所提供下载的PDF图书仅提供预览和简介,请支持正版图书。

更多资源请访问:http://www.tushu007.com